## Google Translate

Transl

Lire rentiation.

Teienale tunssland

Temsatili del esriiginon.

# La magia de Google Translate

Alfredo Vela

Versión 2

## **Google Translate**

Google Translate nace el año 2006, y si recuerdas los primeros tiempos, traducía hasta los nombres propios (y mal). Pero en la actualidad es una herramienta excelente de traducción entre más de 130 idiomas y permite varios modos de traducción que vamos a ver en este documento. Algunas de las opciones parecen **¡magia pura!**

## **Sobre Google Translate**

El Traductor de Google (del [inglés](https://es.wikipedia.org/wiki/Idioma_ingl%C3%A9s) Google Translate) es un sistema multilingüe de [traducción automática,](https://es.wikipedia.org/wiki/Traducci%C3%B3n_autom%C3%A1tica) desarrollado y proporcionado por [Google,](https://es.wikipedia.org/wiki/Google) para traducir texto, voz, imágenes o video en tiempo real de un idioma a otro. Ofrece interfaz web, así como interfaces móviles para [iOS](https://es.wikipedia.org/wiki/IOS) y [Android,](https://es.wikipedia.org/wiki/Android) y una [API,](https://es.wikipedia.org/wiki/Interfaz_de_programaci%C3%B3n_de_aplicaciones) que los desarrolladores pueden utilizar para construir [extensiones de navegador,](https://es.wikipedia.org/wiki/Extensi%C3%B3n_de_navegador) [aplicaciones,](https://es.wikipedia.org/wiki/Aplicaci%C3%B3n_inform%C3%A1tica) y otros softwares.

El Traductor de Google posee la capacidad de traducir en 133 idiomas en distintos niveles, el sistema provee un servicio gratuito y diariamente es utilizado por más de 200 millones de personas.

Google incorporó en noviembre de 2016 su sistema de [traducción](https://es.wikipedia.org/wiki/Traducci%C3%B3n) automática neuronal; un sistema que según la empresa perfeccionará la evolución dinámica del Traductor, ya que analizará la composición de las frases teniendo en cuenta una serie de factores. El sistema va aprendiendo con el tiempo y las consultas de los [usuarios](https://es.wikipedia.org/wiki/Usuario_(inform%C3%A1tica)), lo que mejora la calidad de sus traducciones. **Alfredo Vela**

Fuente: Wikipedia

## **Modos de traducción**

### $\blacktriangleright$ **Traduce PDF**

Manteniendo el formato original

 $\blacktriangleright$ **Traduce textos**

> Manteniendo el formato original

## **Traduce sitios web**

Manteniendo el formato original (más o menos)

## **Traduce imágenes**

**Alfredo Vela URL: translate.google.es**

## **Traduce textos**

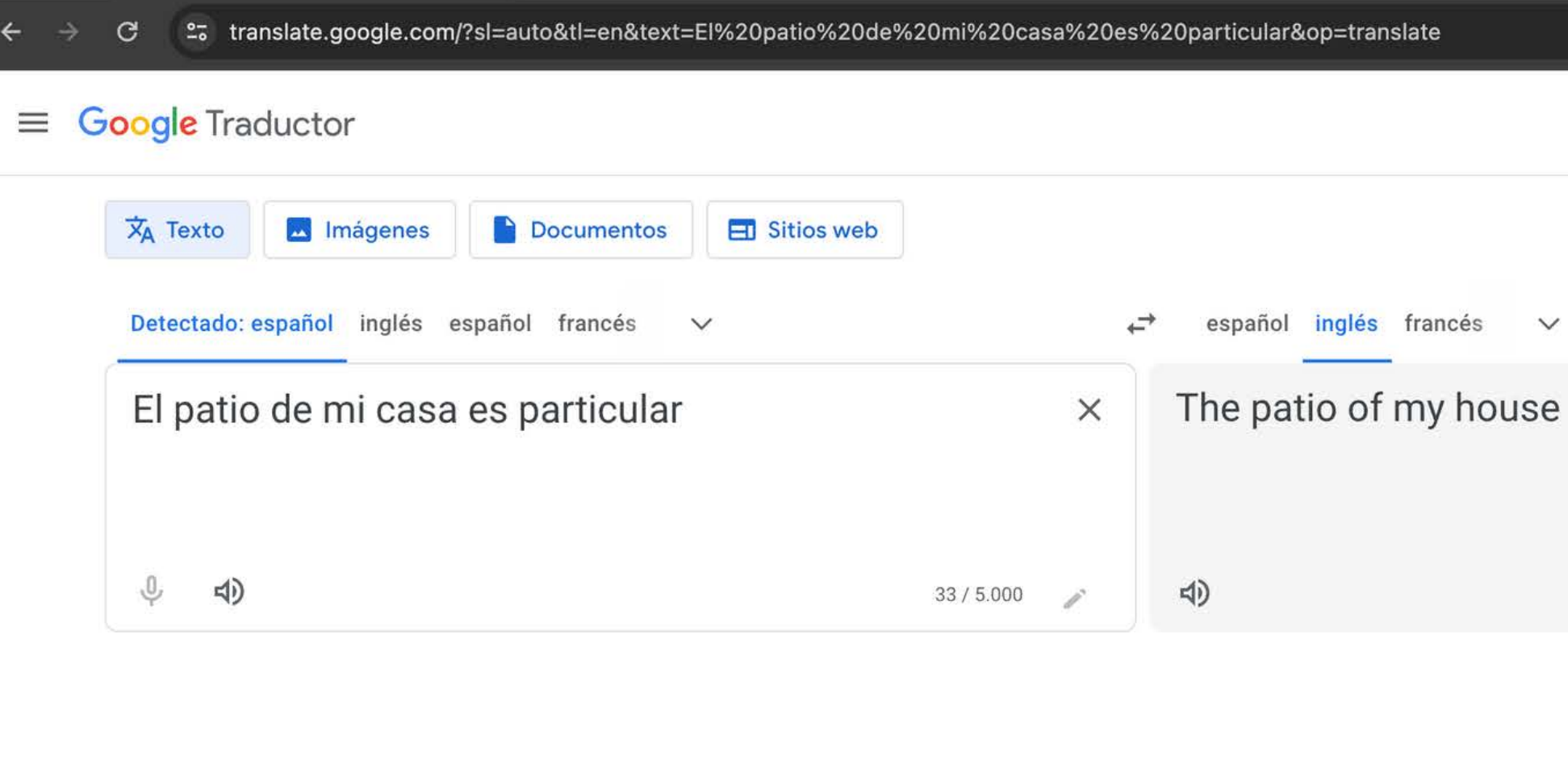

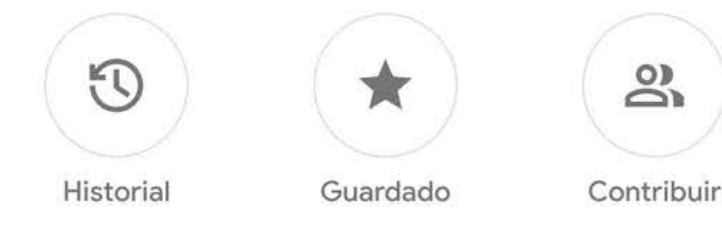

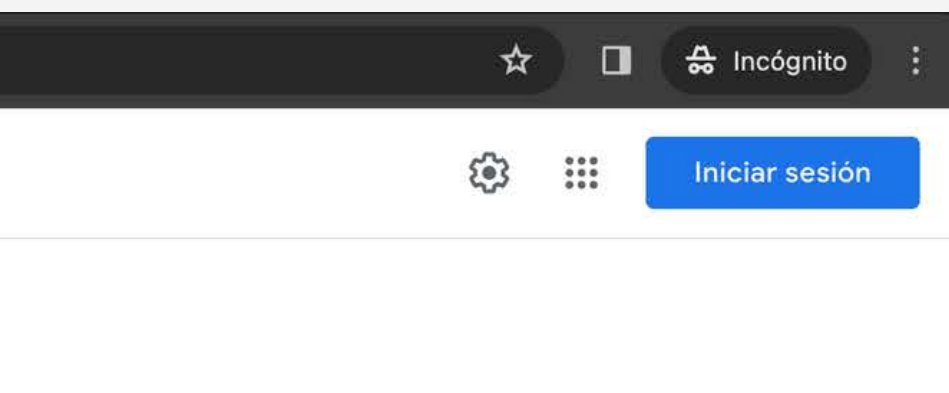

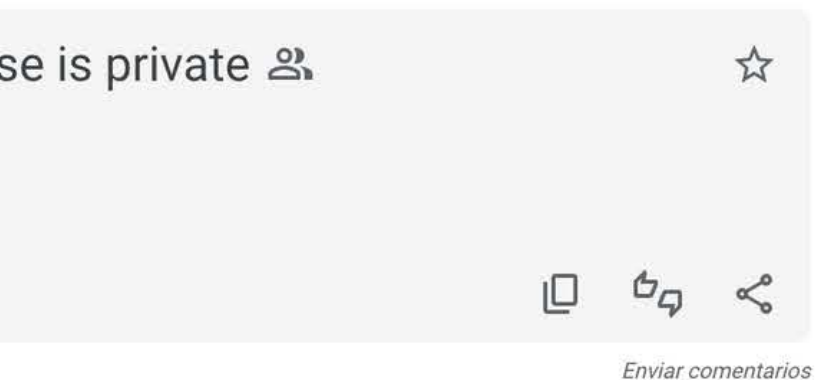

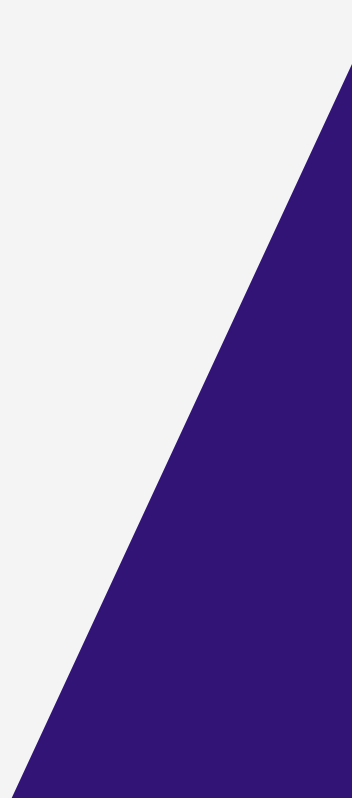

## **Traduce textos con voz**

### **Alfredo Vela**

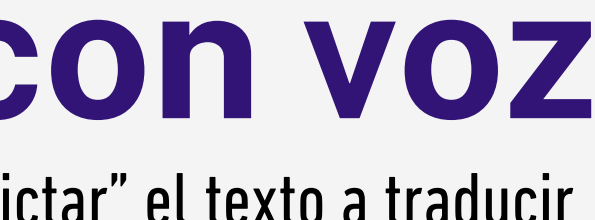

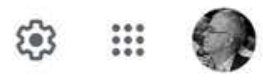

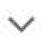

Enviar comentarios

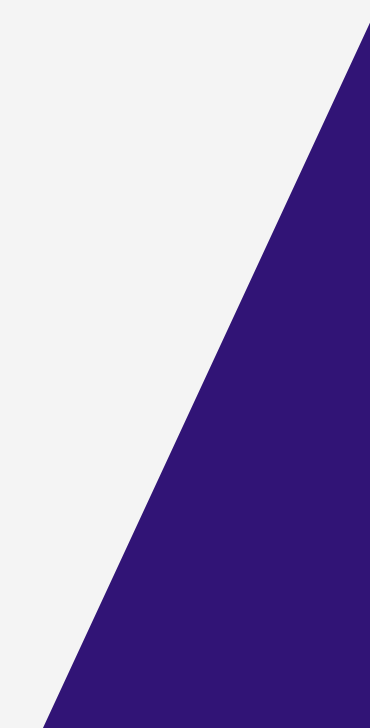

Además de escribir o pegar el texto a traducir, podemos "dictar" el texto a traducir

### $\equiv$  Google Traductor

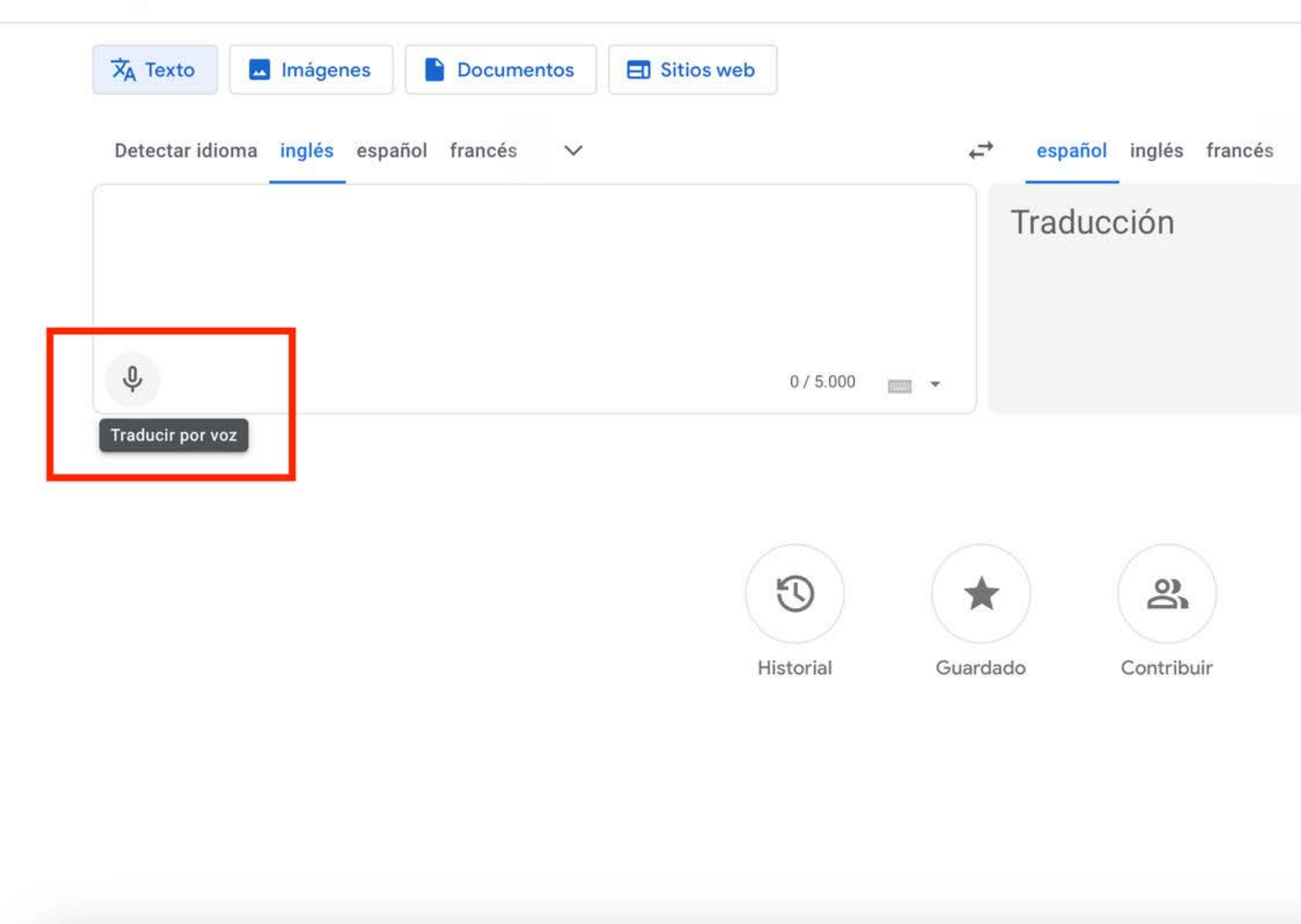

## **Traduce imágenes**

**Alfredo Vela**

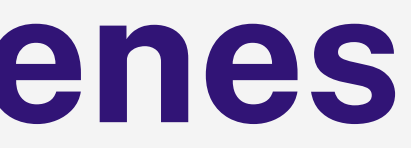

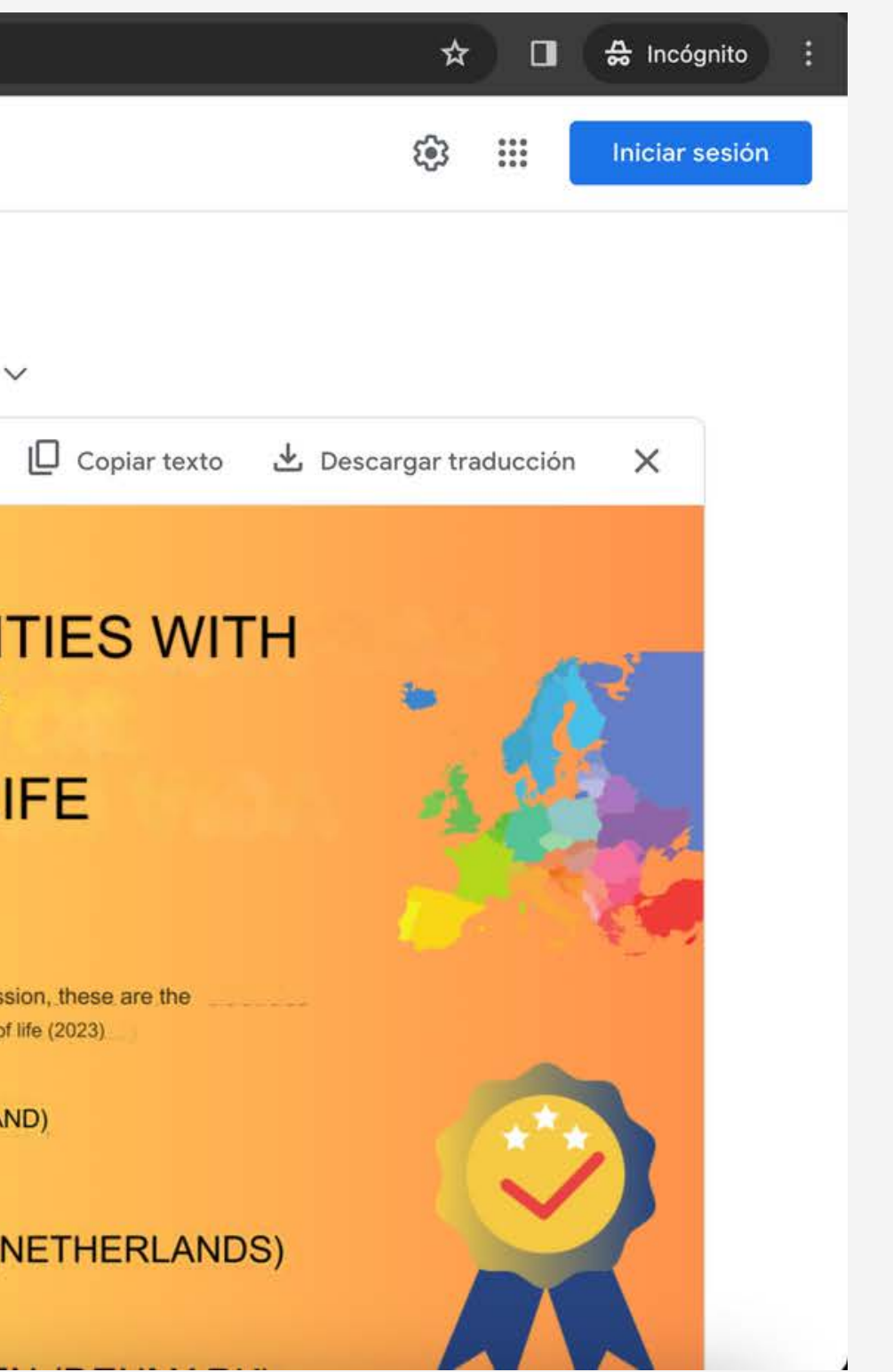

### Manteniendo el formato original

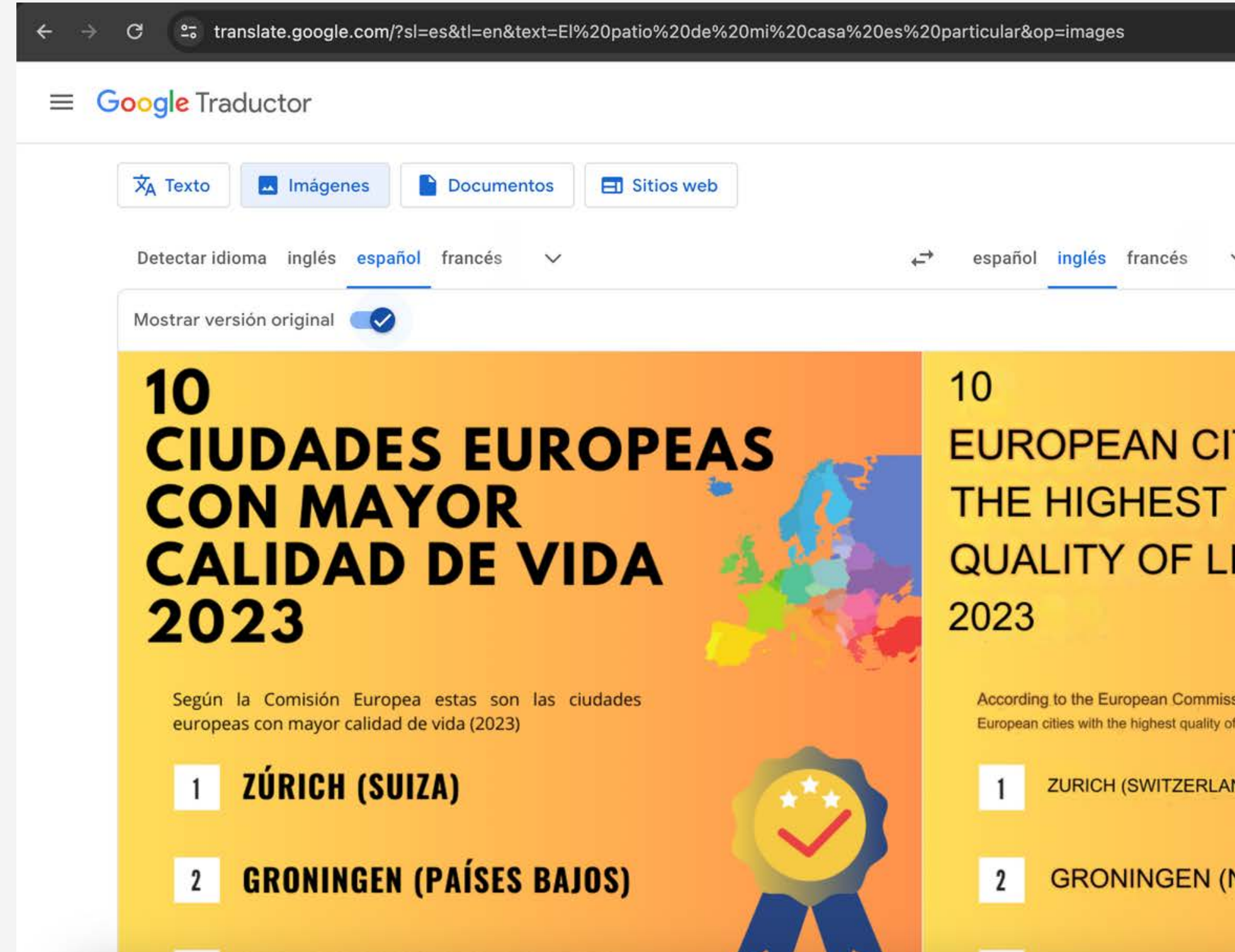

## **Traduce PDFs**

### Manteniendo el formato original

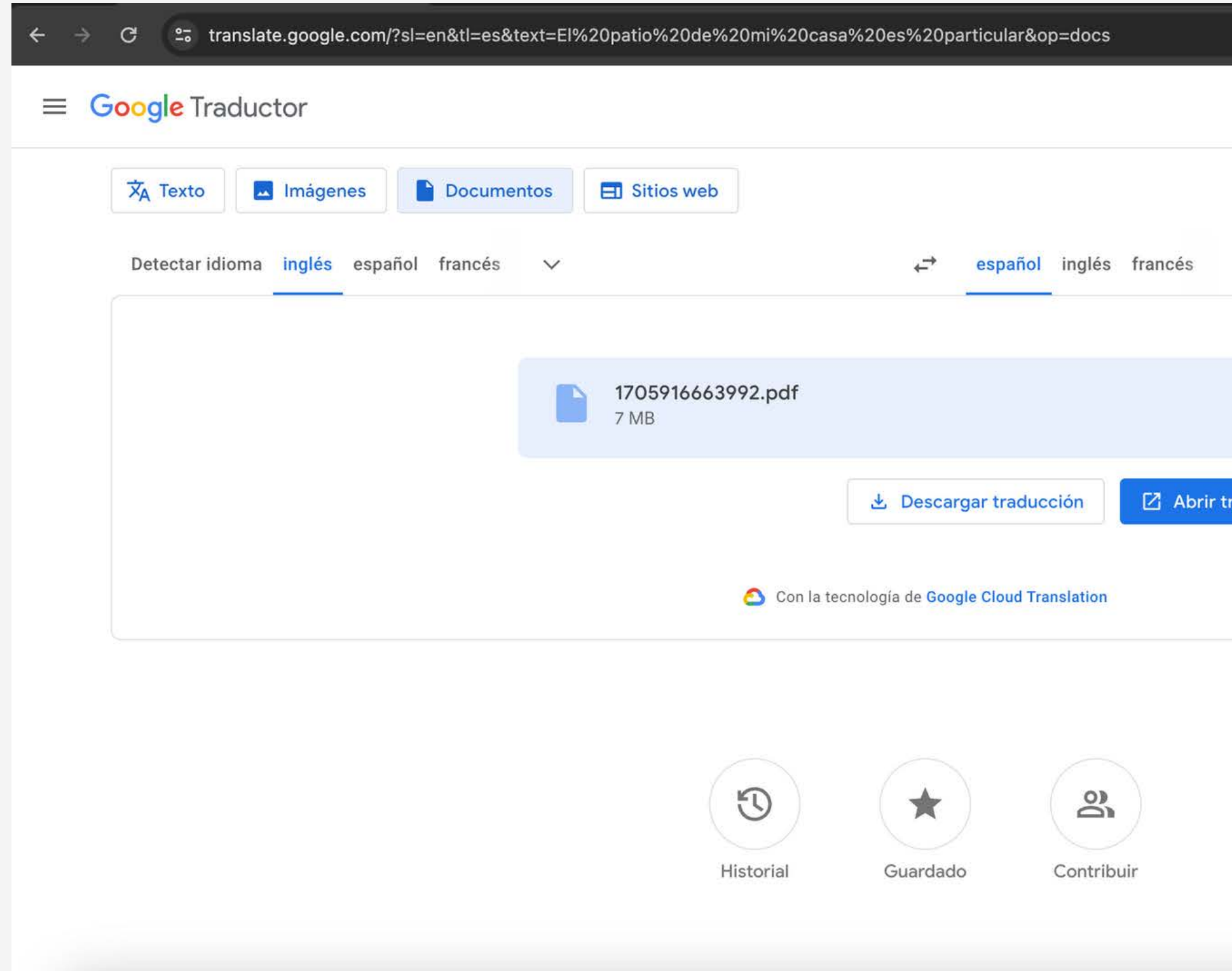

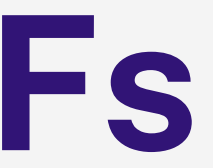

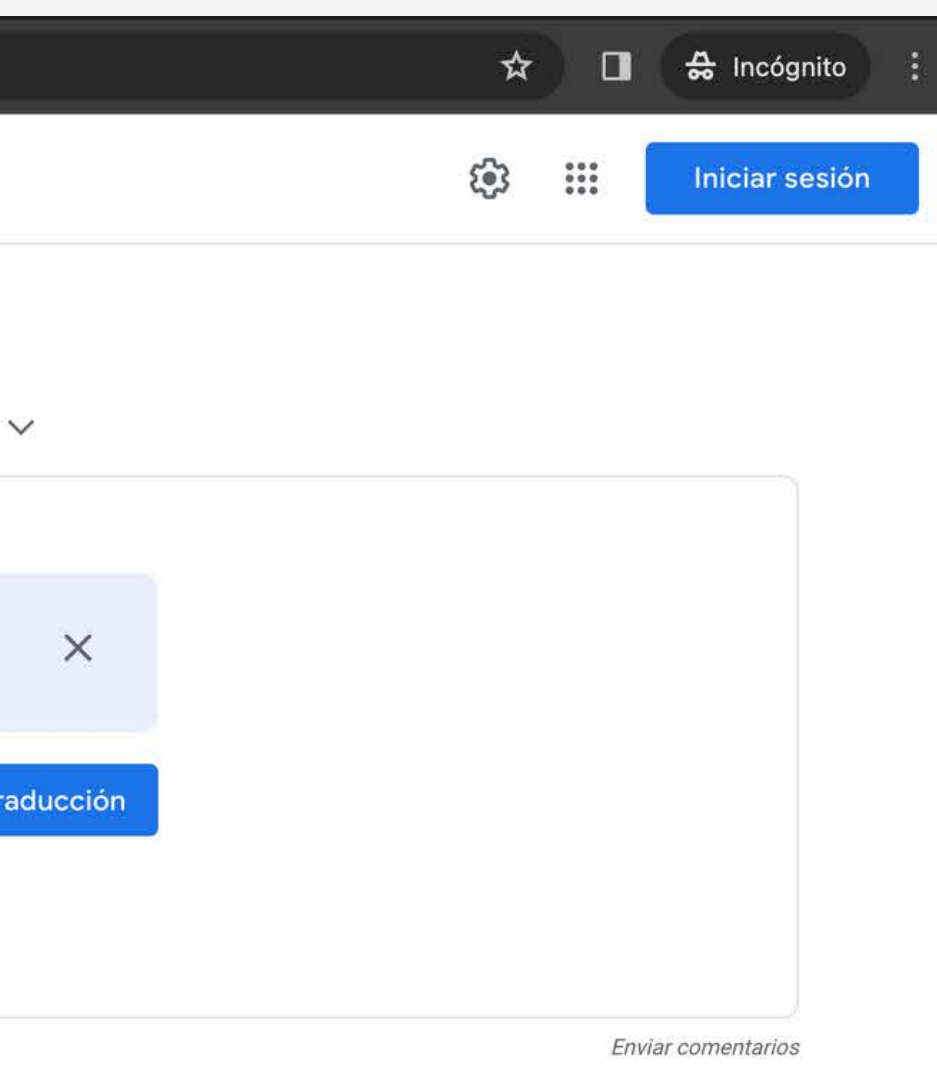

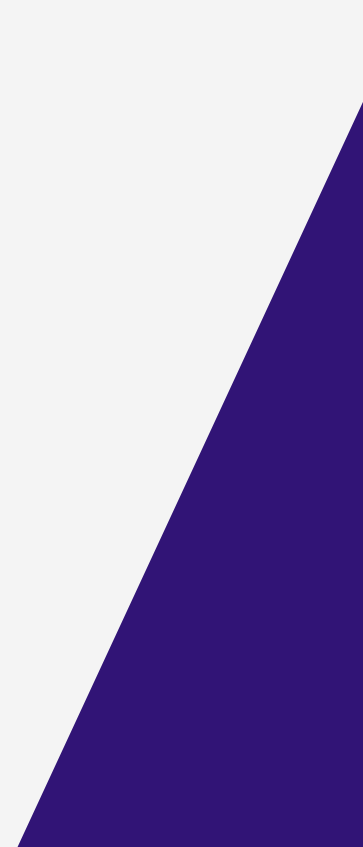

## **Traduce PDFs**

### Manteniendo el formato original

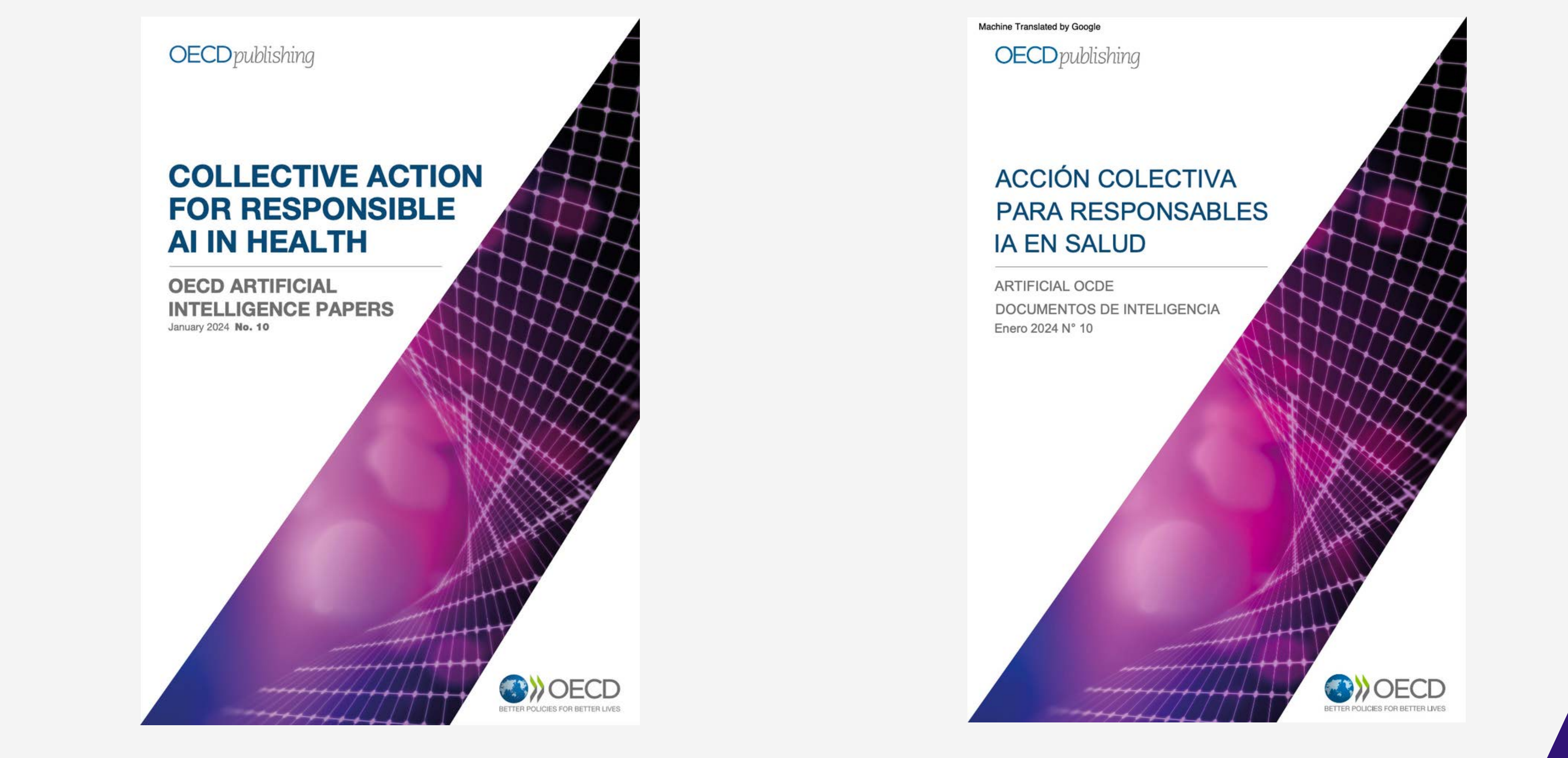

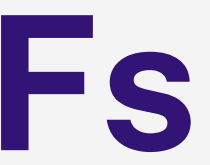

## **Y luego le pides a ChatGPT que lo resuma**

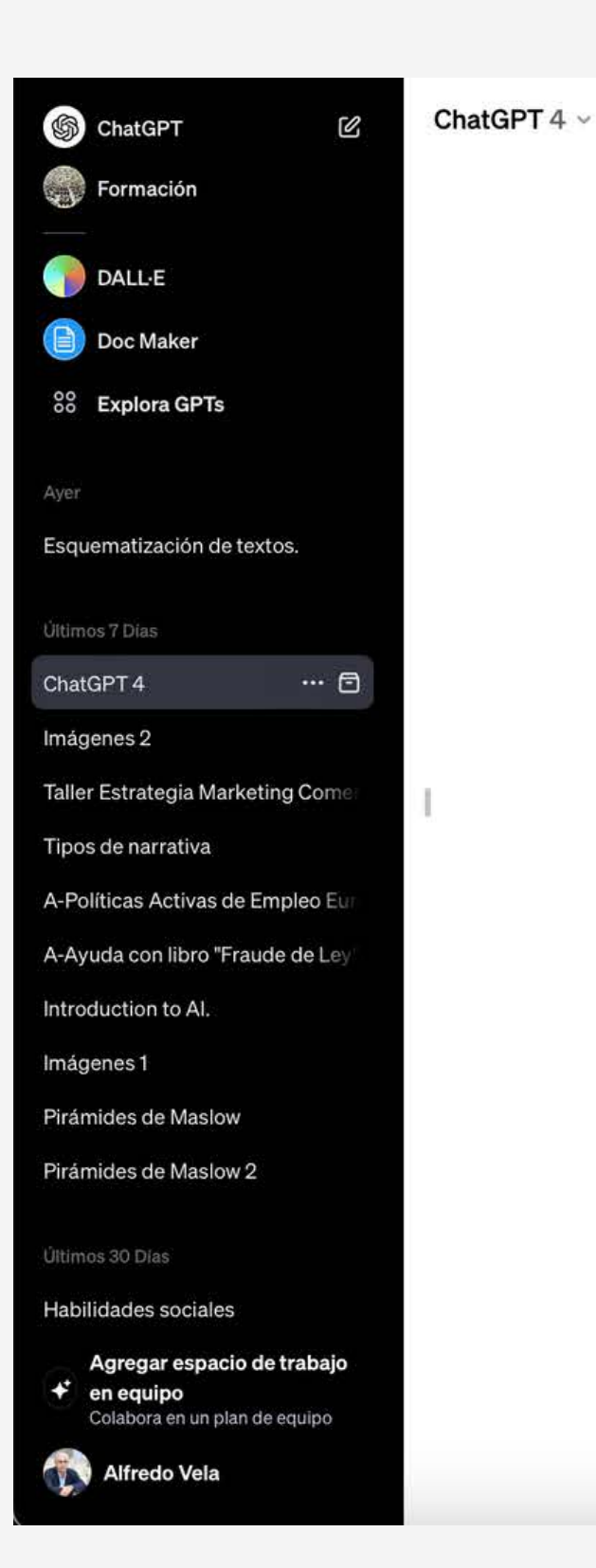

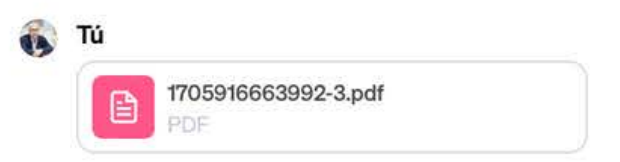

¿Me puedes hacer un resumen detallado de este archivo?

### ChatGPT

El documento "Acción Colectiva para una IA Responsable en Salud" de el impacto y las implicaciones de la inteligencia artificial (IA) en el secto reconoce que la IA representa tanto una oportunidad significativa como considerable en el ámbito de la salud. Cuando se gestiona adecuadame puede ayudar a reducir las desigualdades, salvar vidas, mejorar el traba proveedores de salud y proteger contra emergencias de salud pública. contribuir significativamente a la salud global permitiendo el aprendiza poblaciones y conjuntos de datos transfronterizos, ayudando a identific desigualdades sistémicas y fomentando sistemas de salud más resilien sostenibles, centrados en el ser humano ["].

Sin embargo, la IA enfrenta barreras humanamente controlables que ob desarrollo, implementación y uso. Estas barreras incluyen una rendición poco clara, políticas desalineadas, falta de estándares de datos coherer fragmentación del sistema de salud global y habilidades insuficientes e trabajadores de la salud, formuladores de políticas y el público. Estas ba menudo resultan en esfuerzos de IA ad hoc con capacidad limitada de debido a la escasez de datos y bases digitales para los sistemas de salu

La industria de la salud tiene la oportunidad de aprender de otras indus tolerancia al riesgo similar y sensibilidad de datos, como la aeronáutica Se espera que los enfoques de IA específic vara la salud sean útiles p su adopción consistente en la salud. Jo que también nermite la coopera Mensaje ChatGPT...

ChatGPT puede cometer errores. Considera verificar la información impo

**Alfredo Vela Nota**: a ChatGPT le podríamos haber subido el PDF original en inglés y haberle pedido que lo resumiera en español

⋓

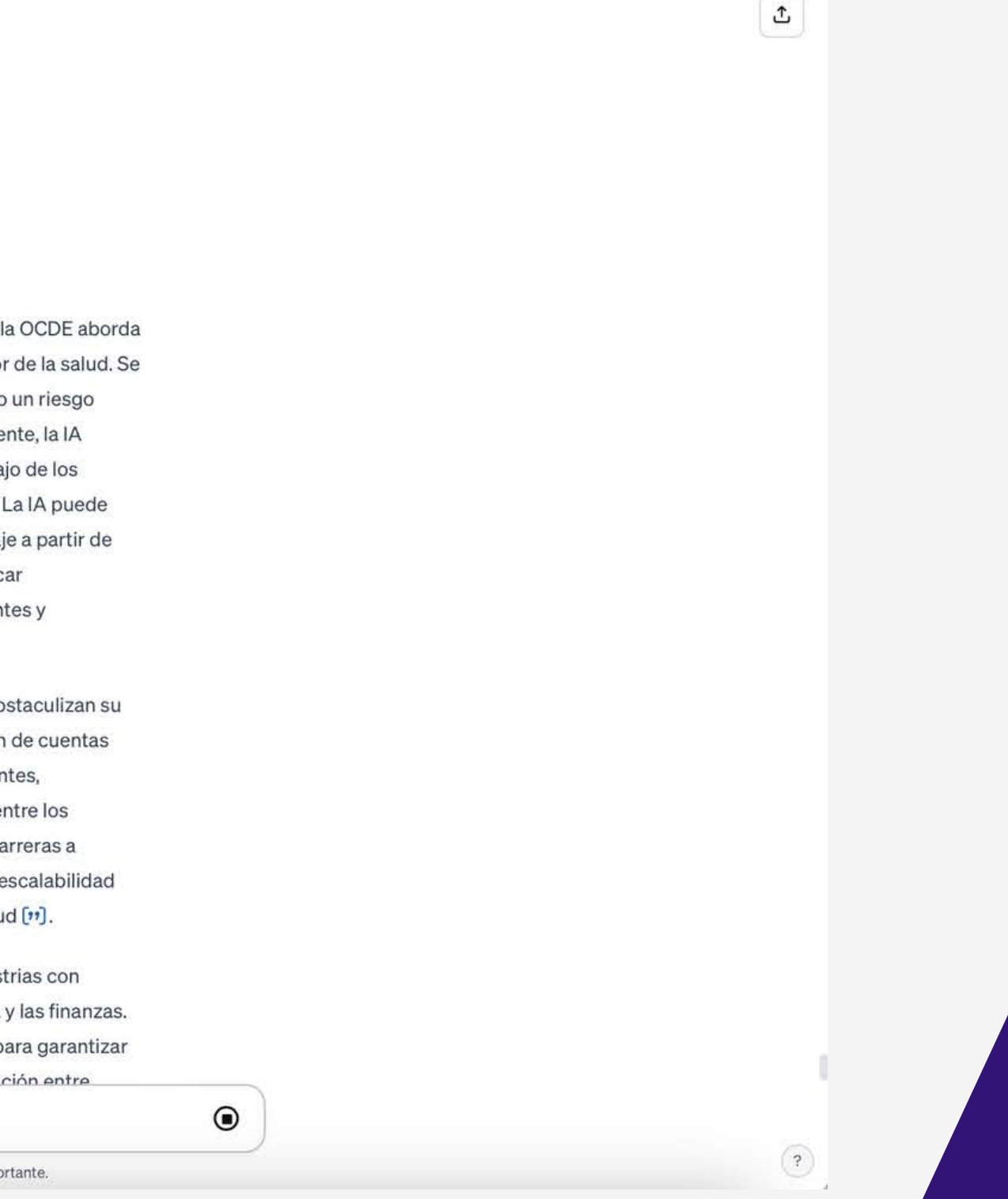

## **Traduce PDFs**

### Manteniendo el formato original

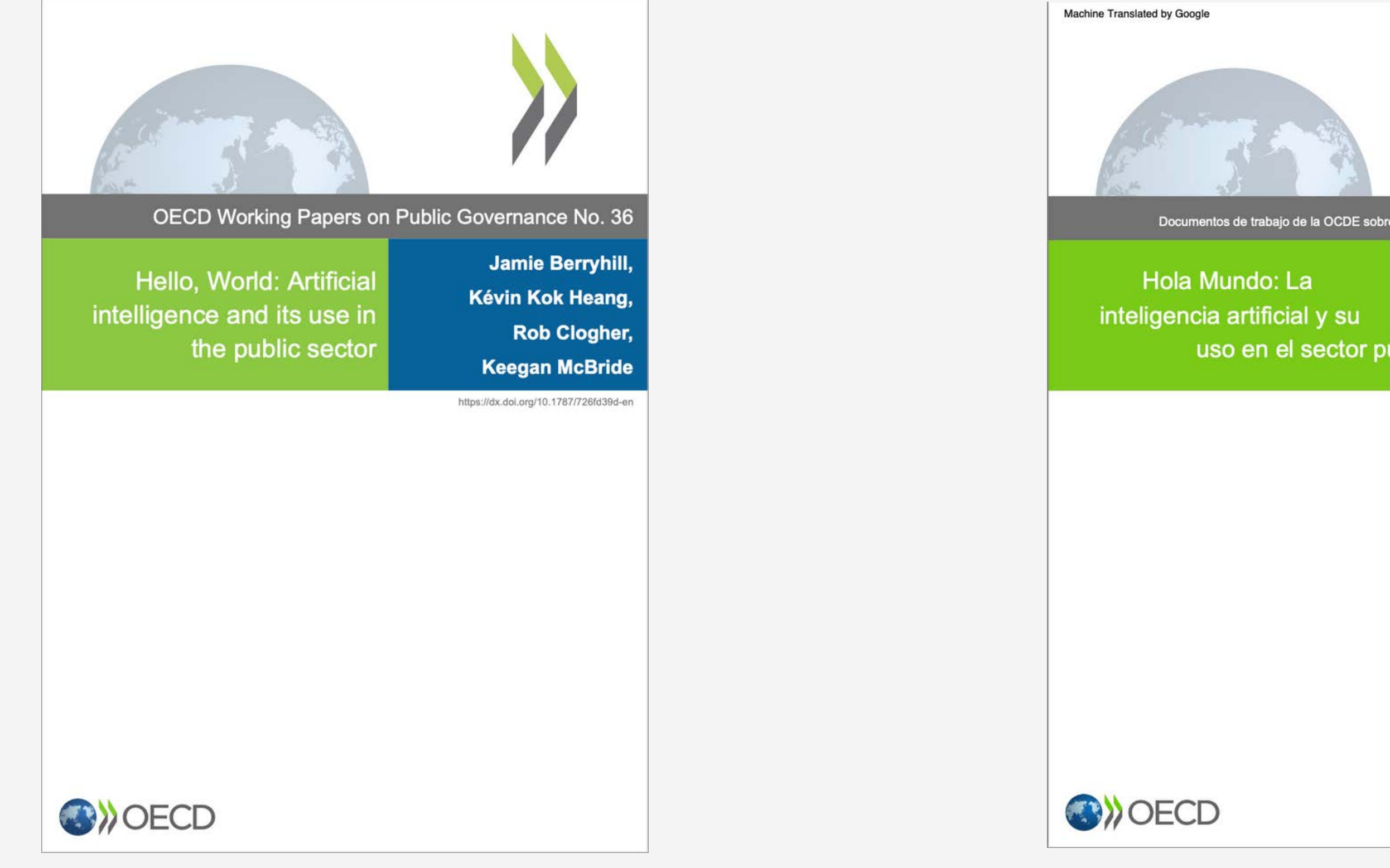

**Alfredo Vela Nota**: este documento tiene 185 páginas y ha tardado menos de un minuto en realizar la traducción

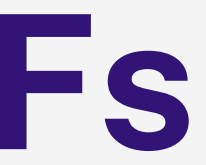

Documentos de trabajo de la OCDE sobre Gobernanza Pública No. 36

uso en el sector público

Jamie Berryhill, Kevin Kok Heang, Rob Clogher, **Keegan McBride** 

https://dx.doi.org/10.1787/726fd39d-en

## **Traduce webs**

### Manteniendo el formato original

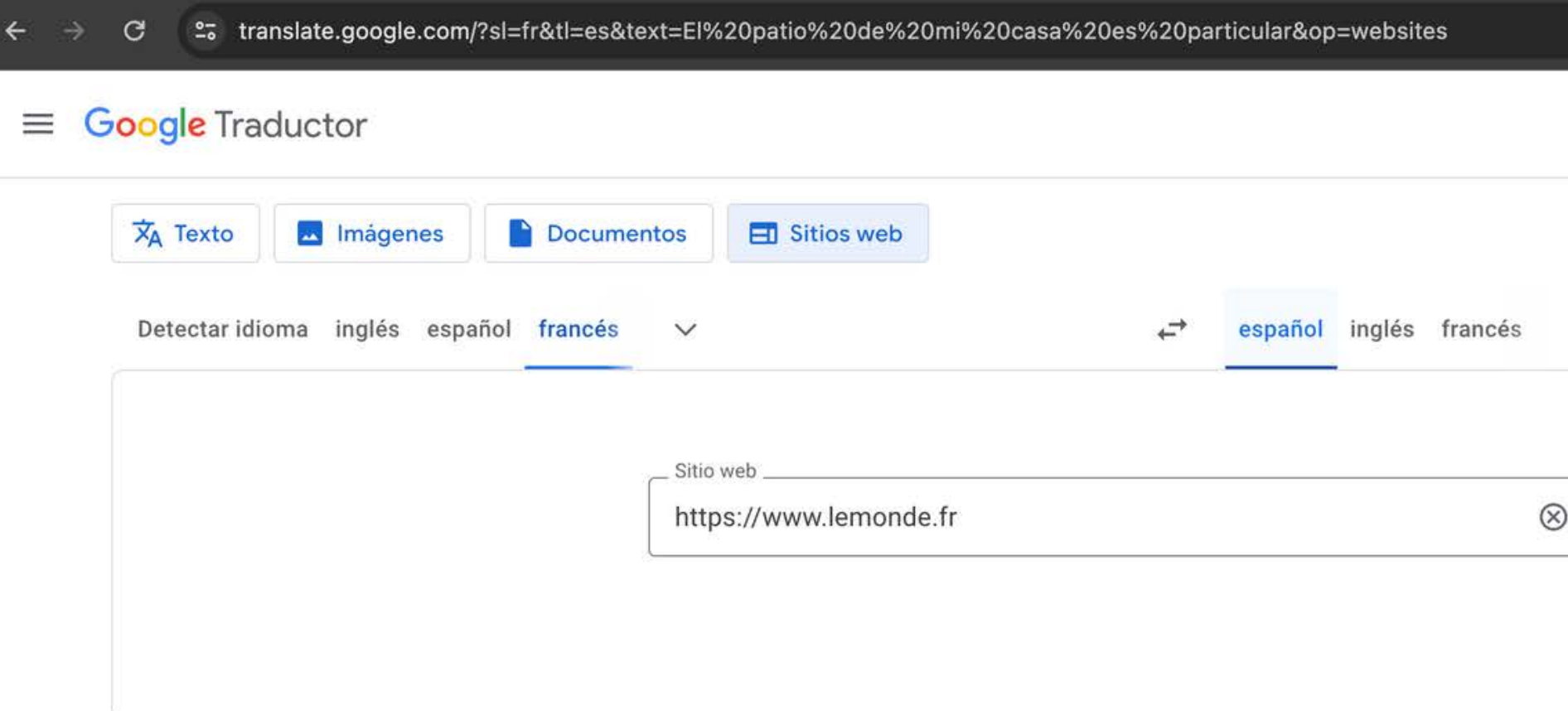

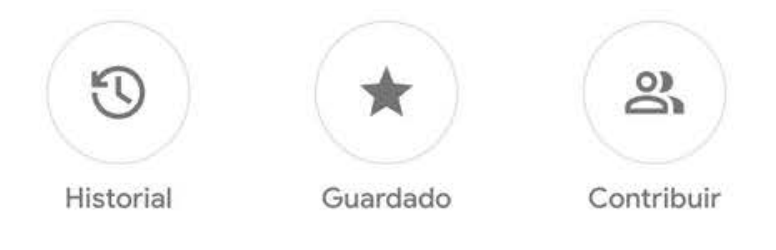

### **Alfredo Vela**

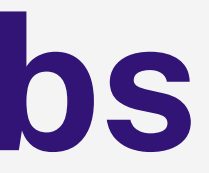

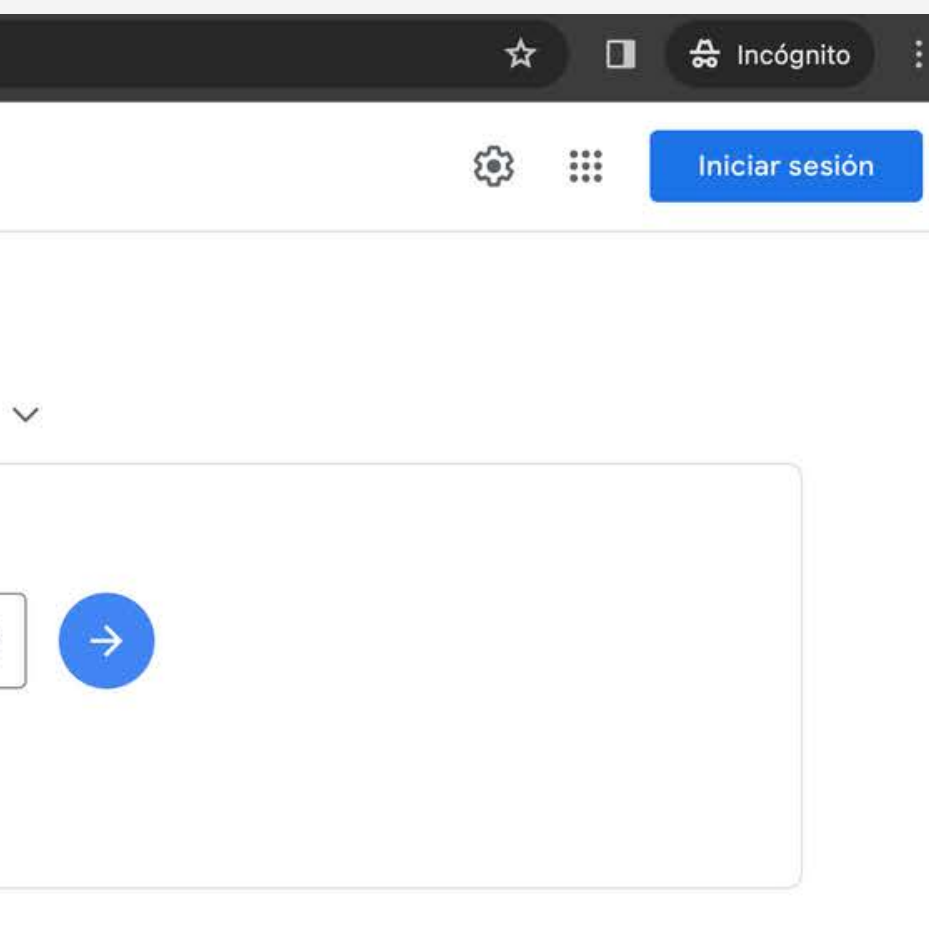

Enviar comentarios

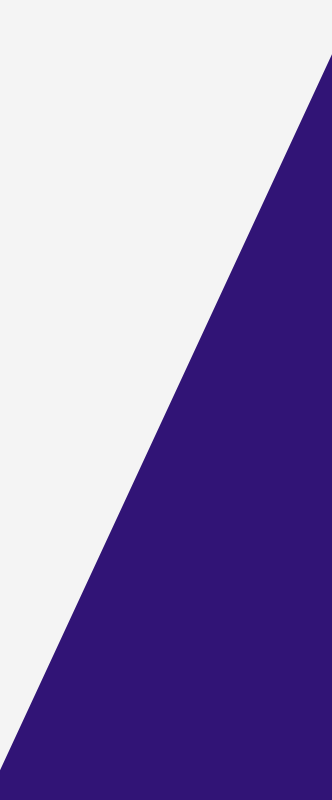

## **Traduce webs**

### Manteniendo el formato original

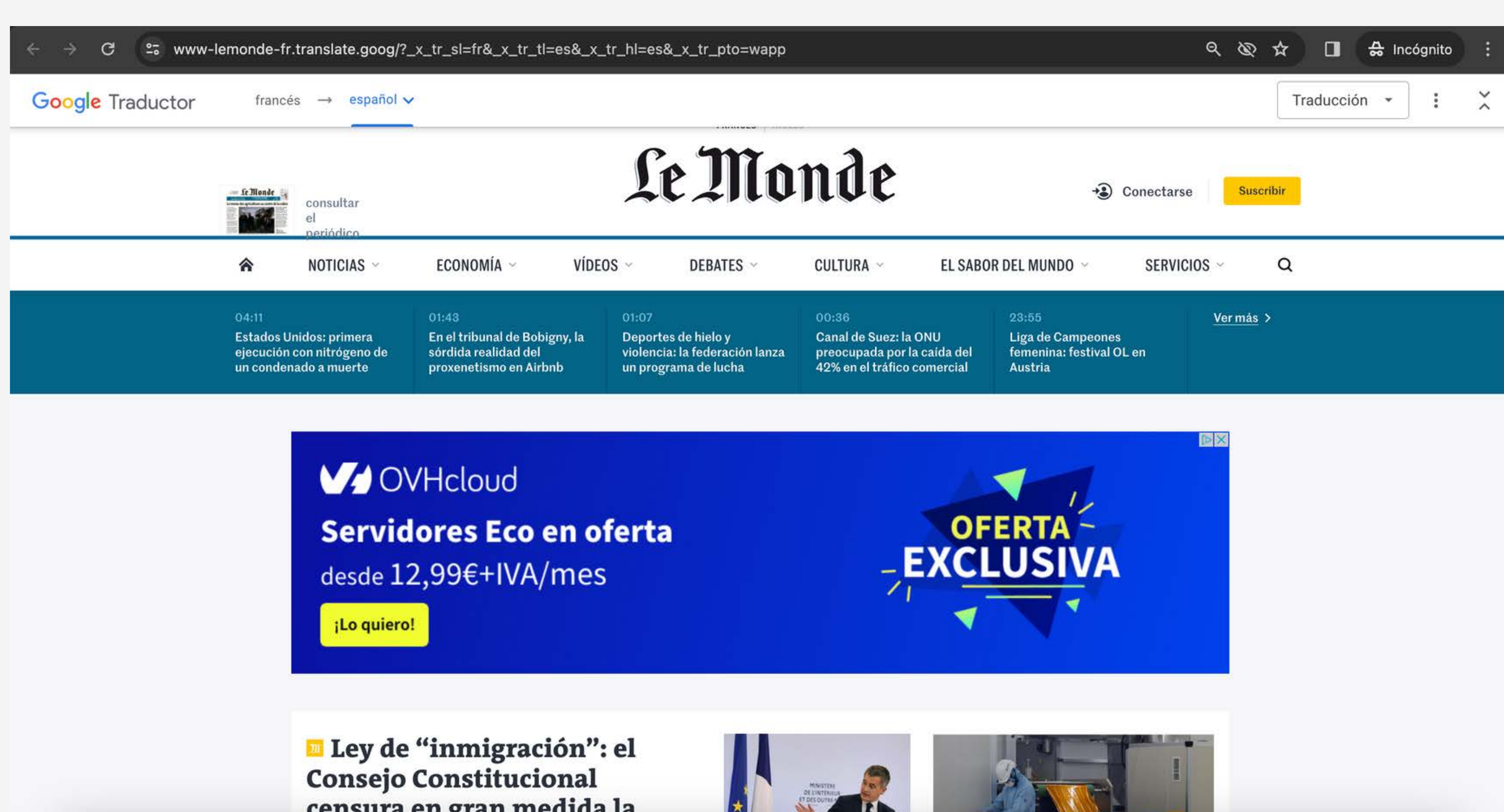

cupata en gran mcana

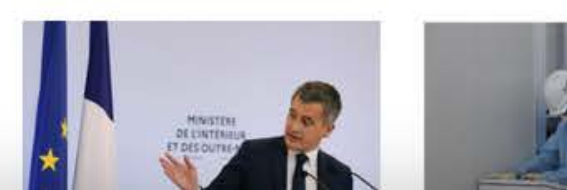

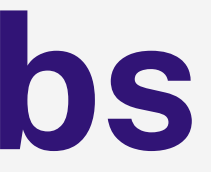

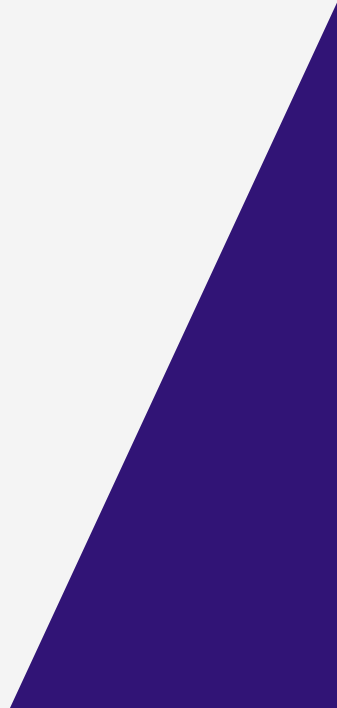

## **Dispone de app para dispositivos móviles**

◀ App Store

 $\langle$  Inicio

español

**<br />
1)** 

inglés

40

### Android e IOS

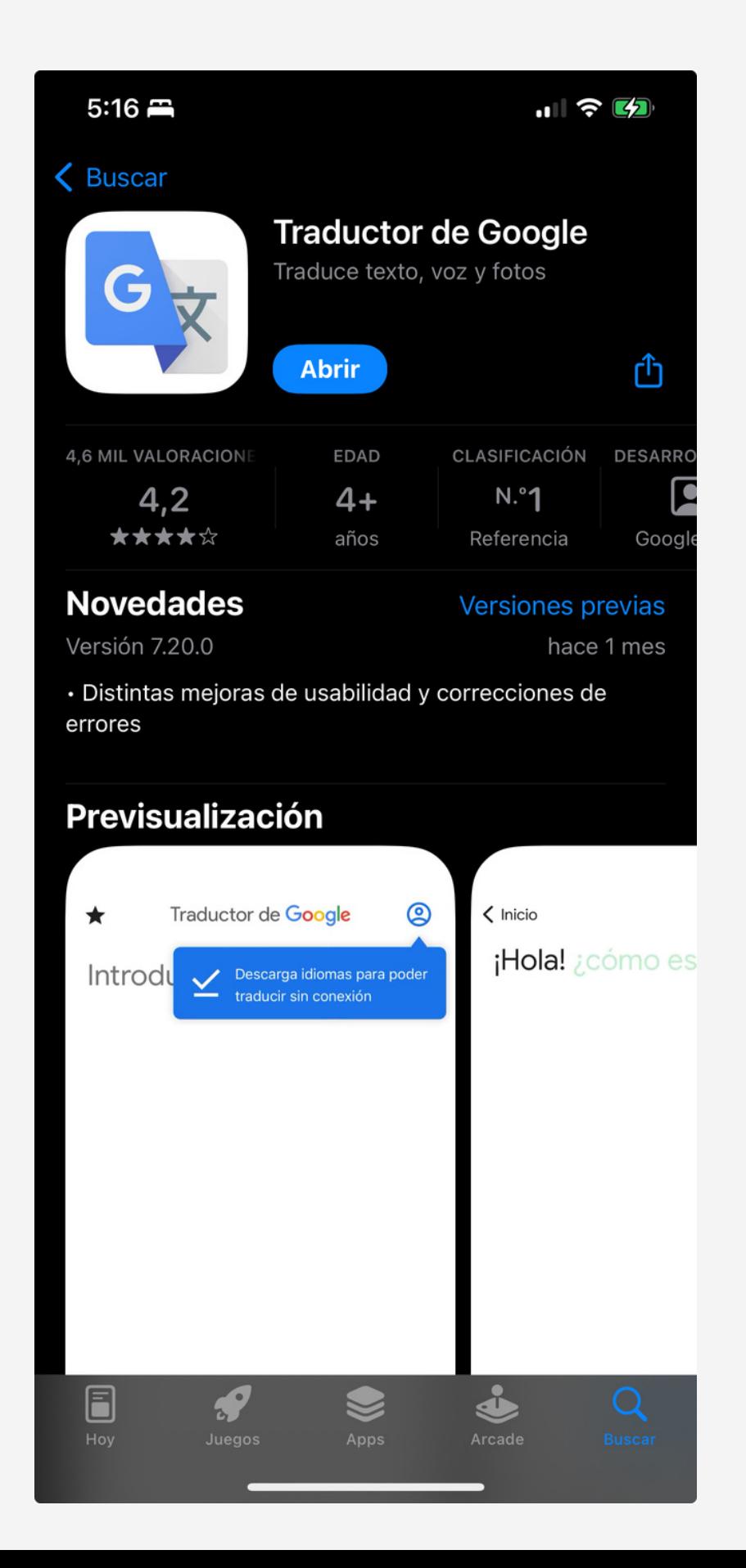

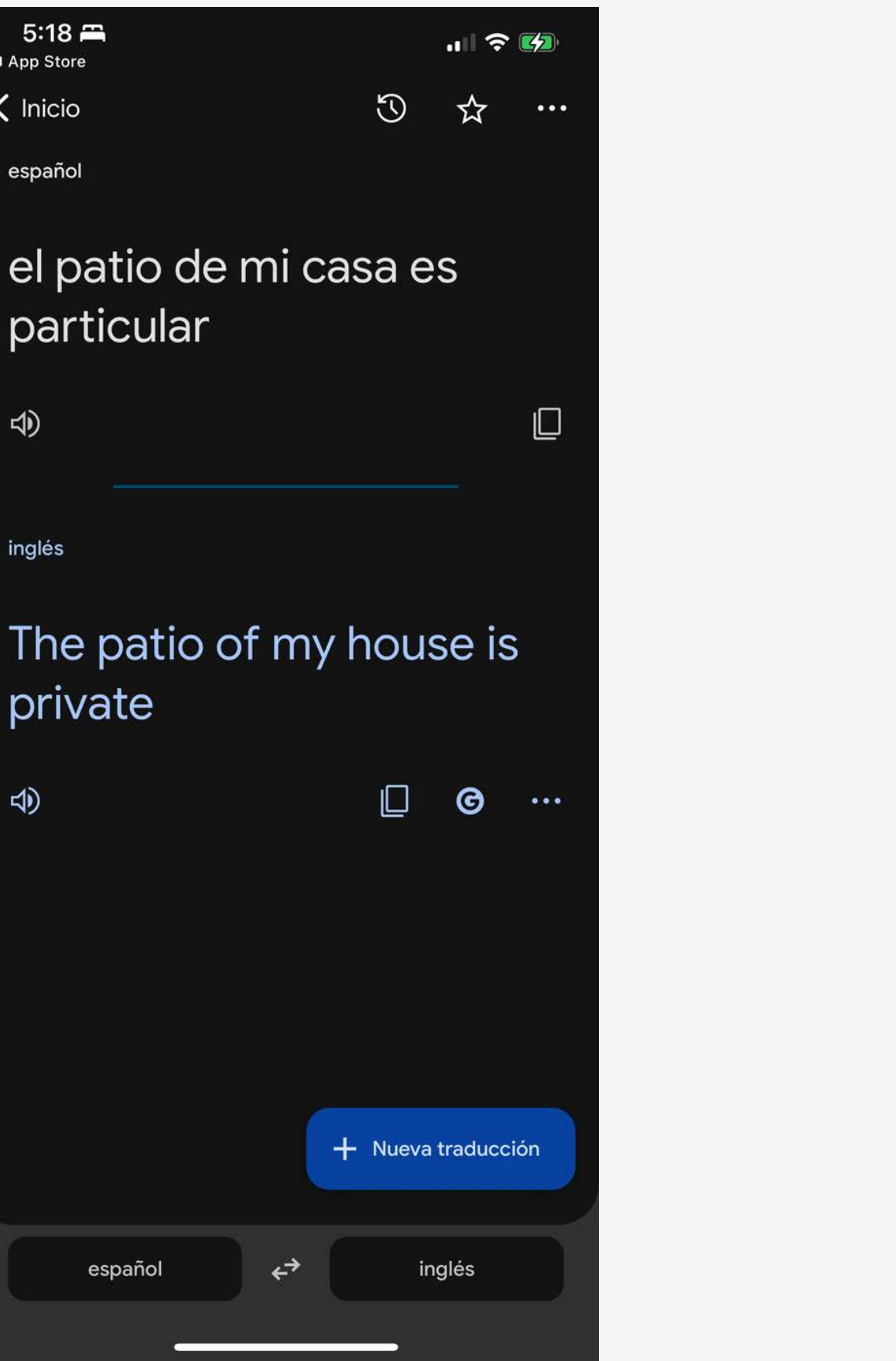

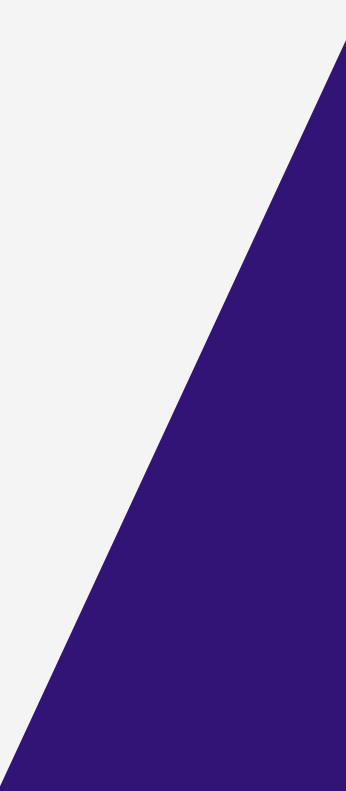

## **DeepL es su mayor competidor** Disponde de versión gratuita y versiones de pago

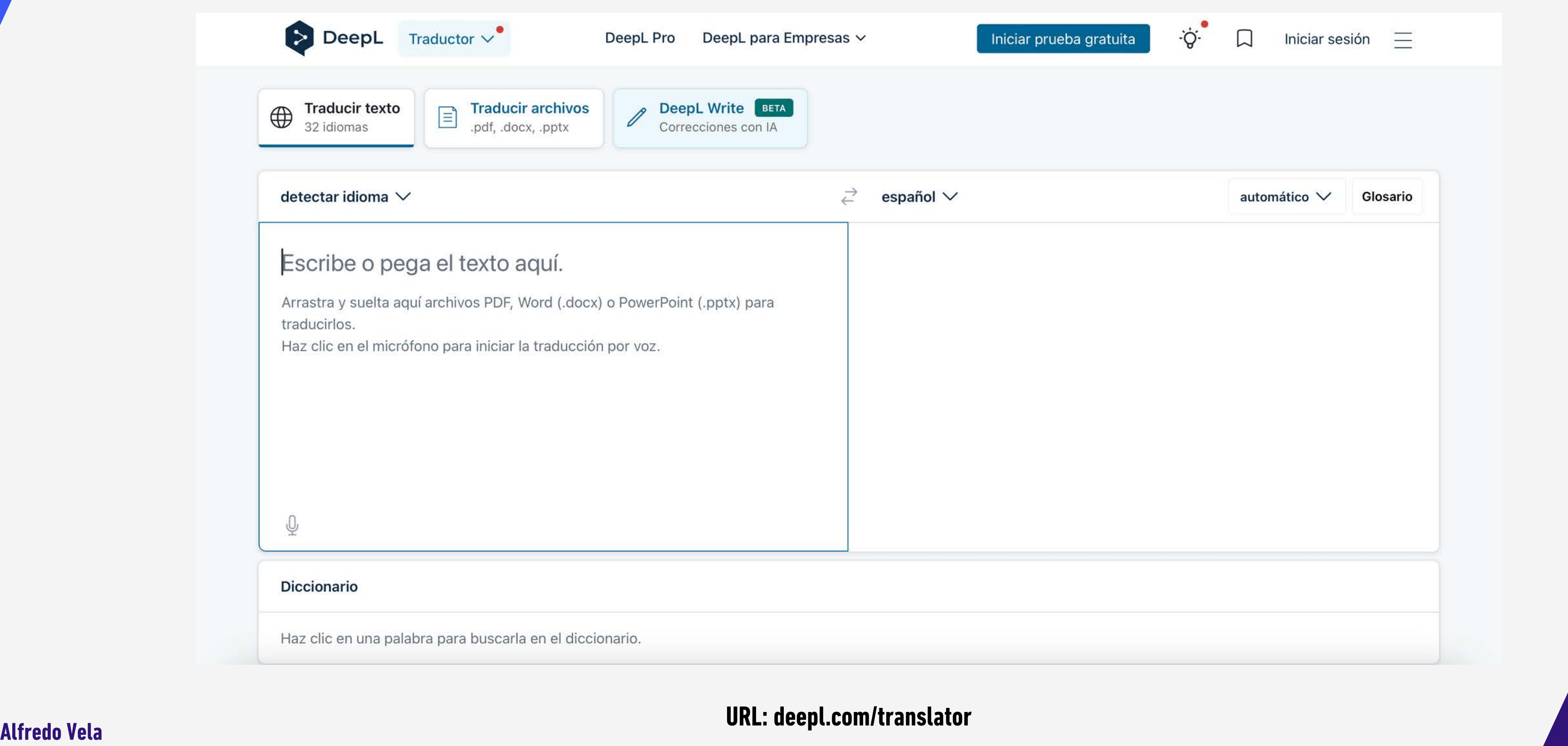

## **Bing Translator** El buscador de Microsoft también dispone de una herramienta de traducción

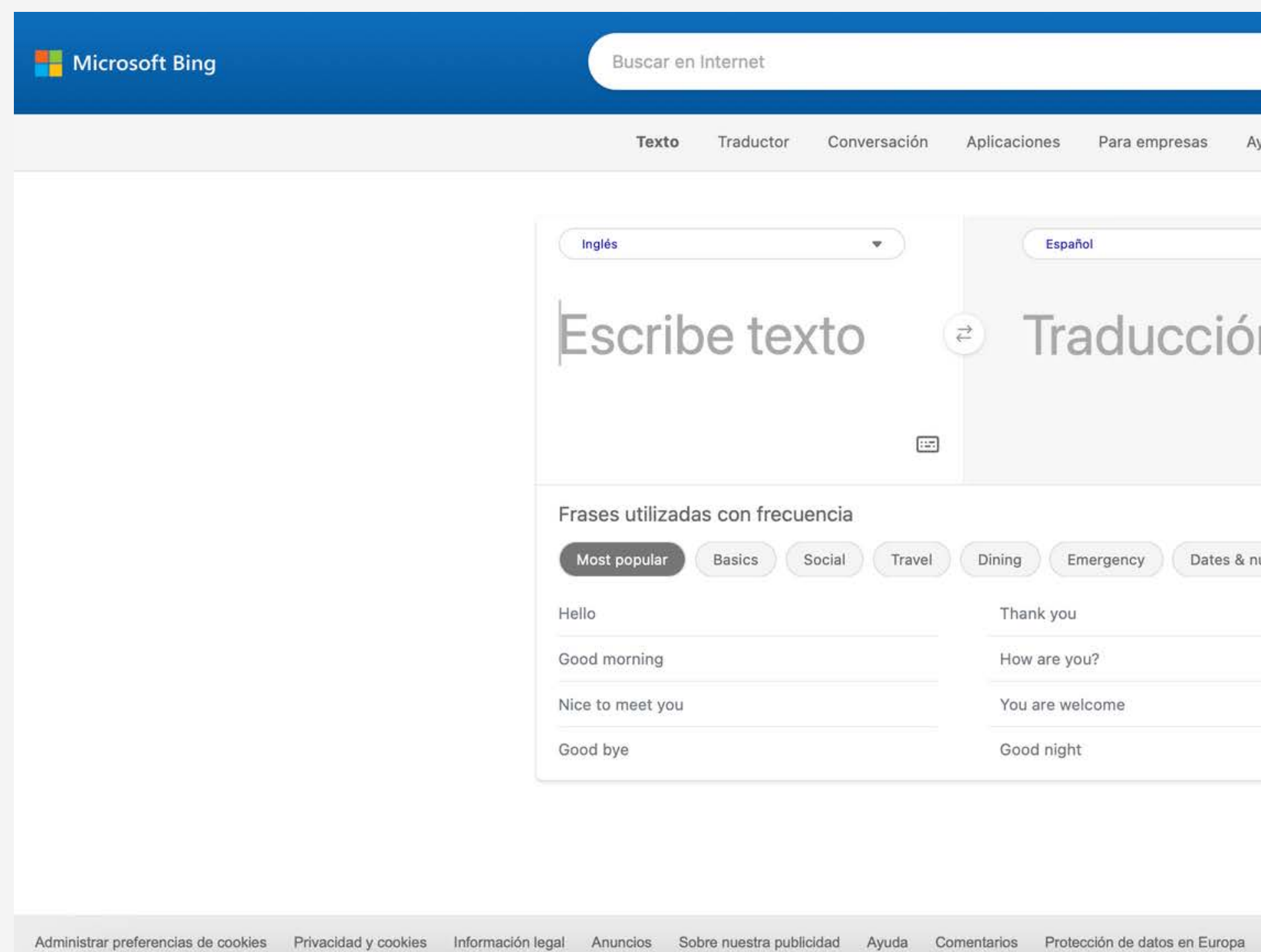

### **Alfredo Vela URL: bing.com/translator**

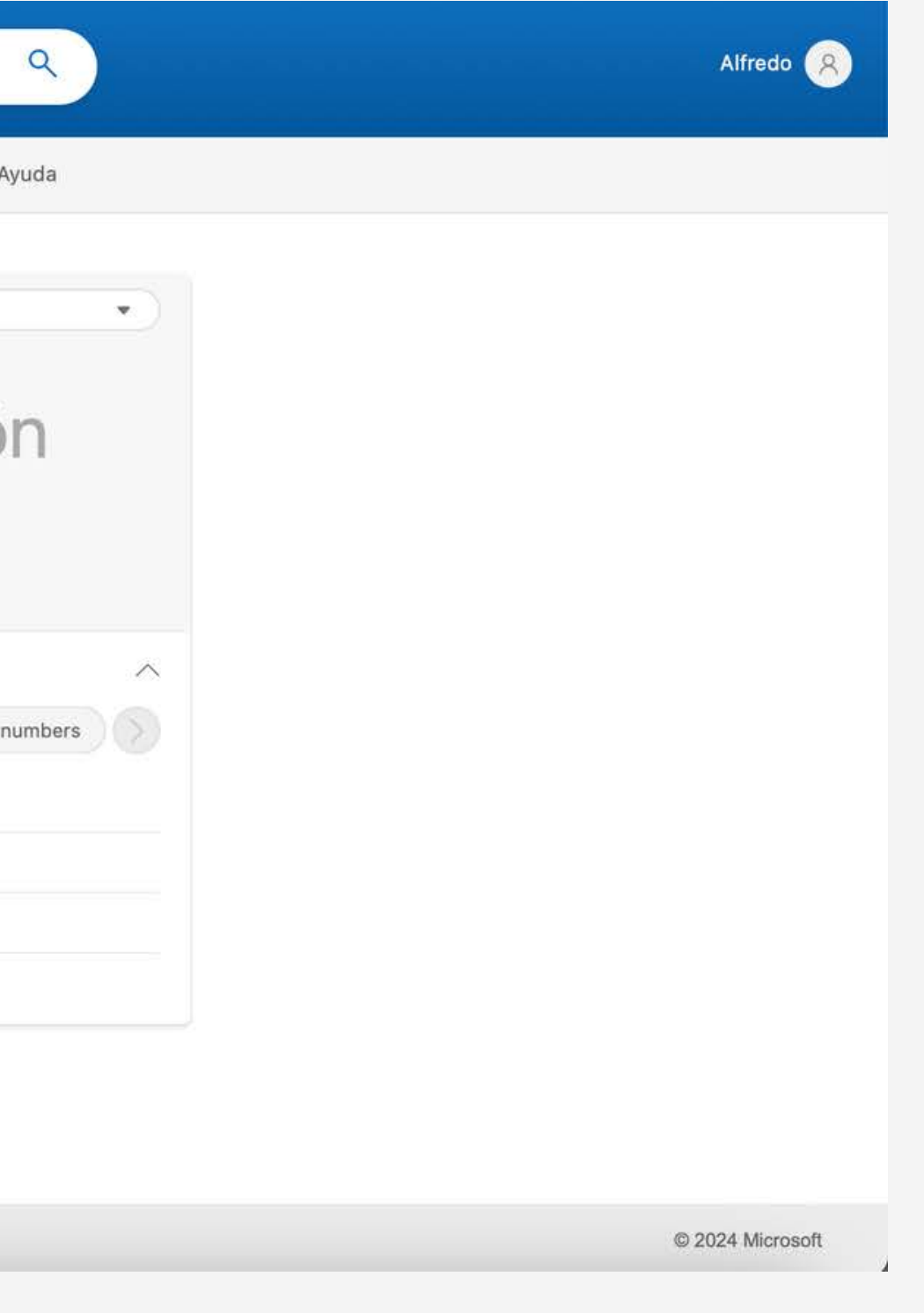

# **Pregunta** ¿Te hubieras imaginado la evolución tan espectacular que ha tenido Google Translate en estos 18 años?

## **¡Muchas gracias!** alfredovela@revistaformacion.com